## Toluca FC se impu[so 3-0](https://www.reporte3.mx/?p=44646) a Bravos de FC Juárez

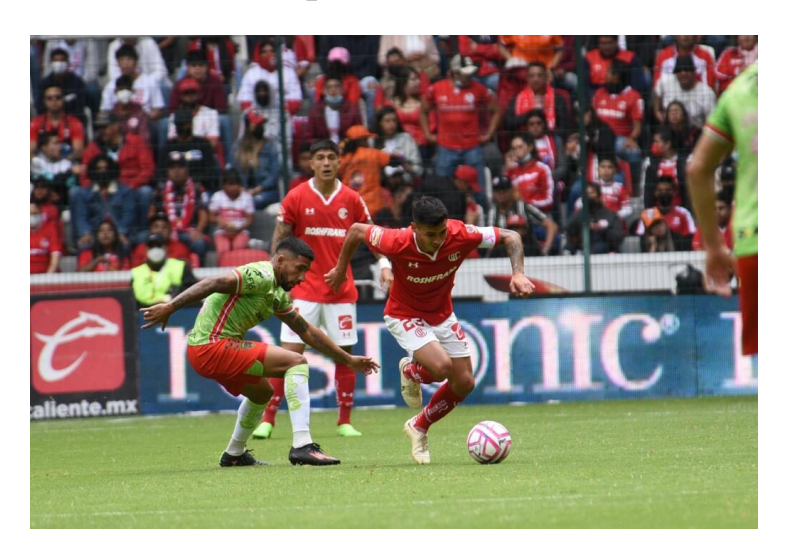

Con anotaciones de Camilo Sanvezzo, Charli González y Marcel Ruiz, los Diablos Rojos del Toluca superaron 3-0 a los Bravos de FC Juárez de Hernán Cristante en el repechaje, para avanzar a los Cuartos de Final del Apertura 2022 de la Liga MX, instancias en las que enfrentarán a Santos Laguna.

FC Juárez llegó al Nemesio Diez con una propuesta interesante, ya que más que replegarse, buscó ir al frente, lo que redundó en que las primeras opciones de peligro fueran para el bando visitante.

Con ello, al minuto 2', Jesús Dueñas ejecutó un disparo de derecha que raspó el travesaño, y al 9', Alejandro Rivas conectó un remate de cabeza, que desvió Tiago Volpi para que el balón se estrellara en la horizontal.

Con todo, Toluca conectó el primer golpe al 22'. Charli González abrió el balón hacia la izquierda para Camilo Sanvezzo, quien hizo el recorrido hacia el centro y pegó un potente derechazo, clavando el esférico hacia el poste izquierdo, lejos del alcance de Talavera, decretando el 1-0.

Los Bravos volvieron a la carga y generaron peligro al 30', con un servicio desde la izquierda que techó a la defensa escarlata; Medina, en el área tuvo una buena recepción, y luego con tiro de zurda, pero envió la esférica por encima del arco.

Ya en tiempo de reposición se presentó la opción para Juárez en un tiro libre, que ejecutó Maxi Olivera. El uruguayo le pegó con potencia, pero muy desviado del arco defendido por Volpi.

El Diablo arrancó el complemento con alta intensidad. Logró recuperar el balón en el saque inicial para irse al frente y marcar el 2-0 apenas a 17 segundos del arranque del segundo tiempo. Fer Navarro recuperó y entregó a Sanvezzo, quien entregó a Charli González. El paraguayo desahogó hacia la derecha para Leonardo Fernández e hizo el movimiento al área. Leo llegó a línea de fondo y puso la diagonal para que el ?Cocoliso? definiera, anticipando la marca y punteando con parte interna del pie izquierdo, para un gol que hizo estallar el ?infierno?.

Bravos insistió pero el ?Pollo? Dueñas volvió a poner el balón en el travesaño, y Tiago Volpi salvó con dos muy buenas atajadas. Al 77', el ?Lobo? Sanvezzo marcó el tercero para Toluca, pero se señaló fuera de lugar de Jordan Sierra, quien había puesto el servicio.

Pero el tercero de Toluca sí llegó, al 91', en una gran combinación de jugadores que entraron como relevo. Marcel Ruiz hizo la pared con ?Fideo? Álvarez, quien devolvió de tacón y finalmente, Ruiz definió de derecha, por abajo, venciendo a Talavera para el definitivo 3-0.

## ALINEACIONES:

TOLUCA: Tiago Volpi, Valber Huerta, Carlos Guzmán (A 82'), Camilo Sanvezzo (Jorge Torres Nilo, 87'), Leonardo Fernández (A 85') (Daniel Álvarez, 87'), Jean Meneses (Brayan Angulo, 75'), Fernando Navarro, Jorge Rodríguez (Marcel Ruiz, 75'), Claudio Baeza (A 89'), Andrés Mosquera (A 53') y Carlos González (Jordan Sierra, 61'). DT. Ignacio Ambriz.

FC JUÁREZ: Alfredo Talavera, Alejandro Arribas, Darío Lezcano, Darwin Machis (Carlos Fierro, 45'), Carlos Salcedo,

Maximiliano Olivera (A 82'), J[avier Sal](https://www.reporte3.mx/?p=44646)as, Alan Medina (A 35'), Francisco Nevarez (A 20') (Alberto Acosta, 61'), Jesús Dueñas y Matías García (Fernando Arce, 61'). DT. Hernán Cristante. Árbitro: ?Marco Antonio Ortiz Nava. Auxiliares: ?Michel A. Morales M. y Andrés Hernández D. 4o. Árbitro: ?Víctor A. Cáceres H.

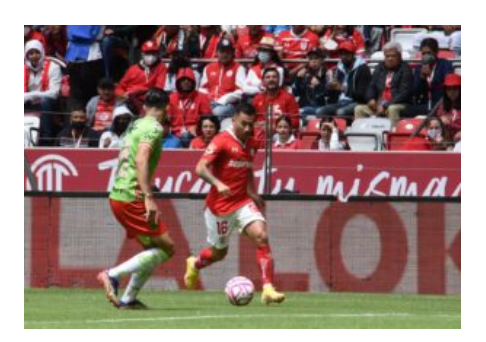

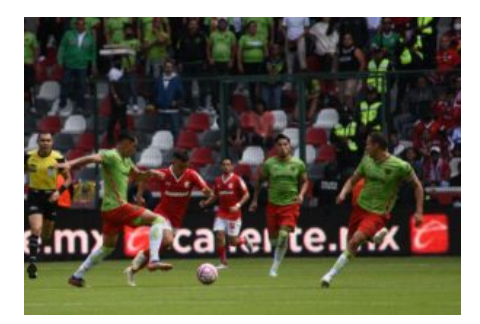

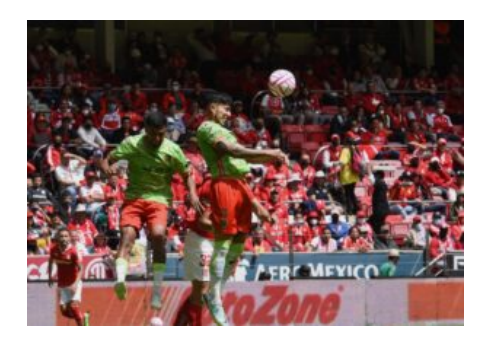

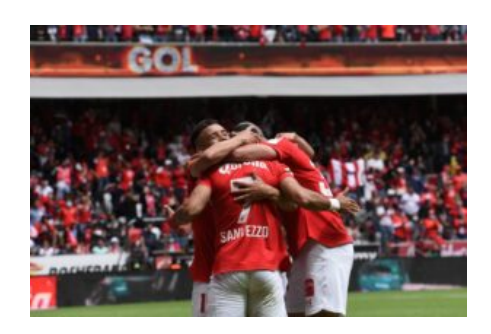

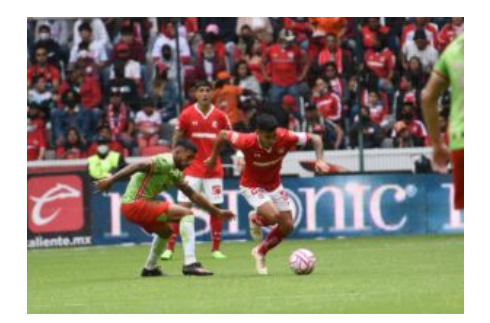

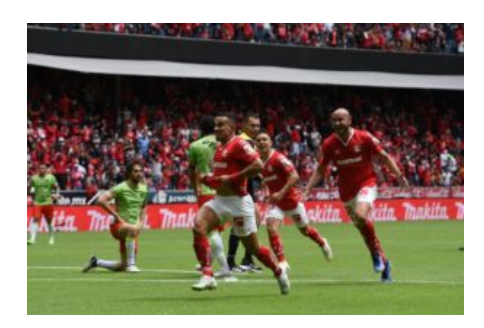

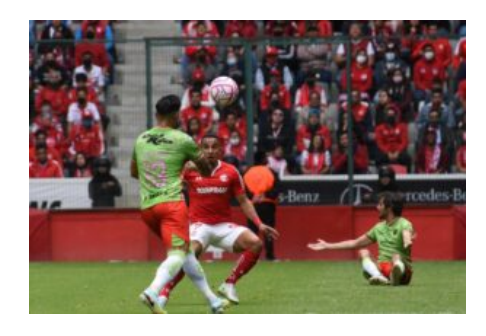

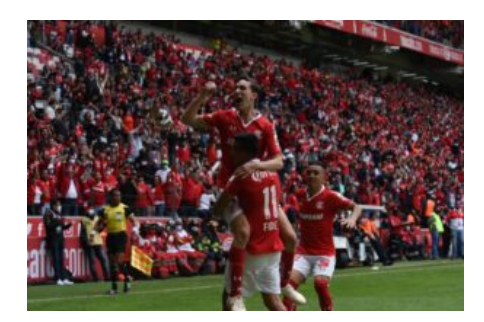